# **Layout Reorderer User Testing - Round 1 Results**

### Summary

- People are having trouble realizing they can move portlets at all.
- Locked Portlets:
	- How should we convey to user that a portlet is locked? Cursor change is not enough.
	- Where should a "lock" icon be placed? Upper left corner of titlebar is not a good location.
	- Tooltip text is helpful but first must see the icon. Could move the icon to the middle of title bar or to the right corner.
	- Tool tip/hover text saying "section cannot be moved" could be if they hover anywhere on title bar.
	- Could remove title bar from locked portlets as Shaw-han has suggested.
- Drop Target Indicators:
	- Green bar is too small and not being noticed enough.
	- Maybe make it thicker and with an arrow indicating where portlet will go.

#### **Demographics**

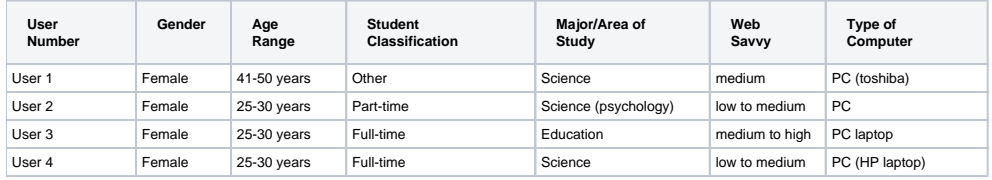

#### Interaction Notes

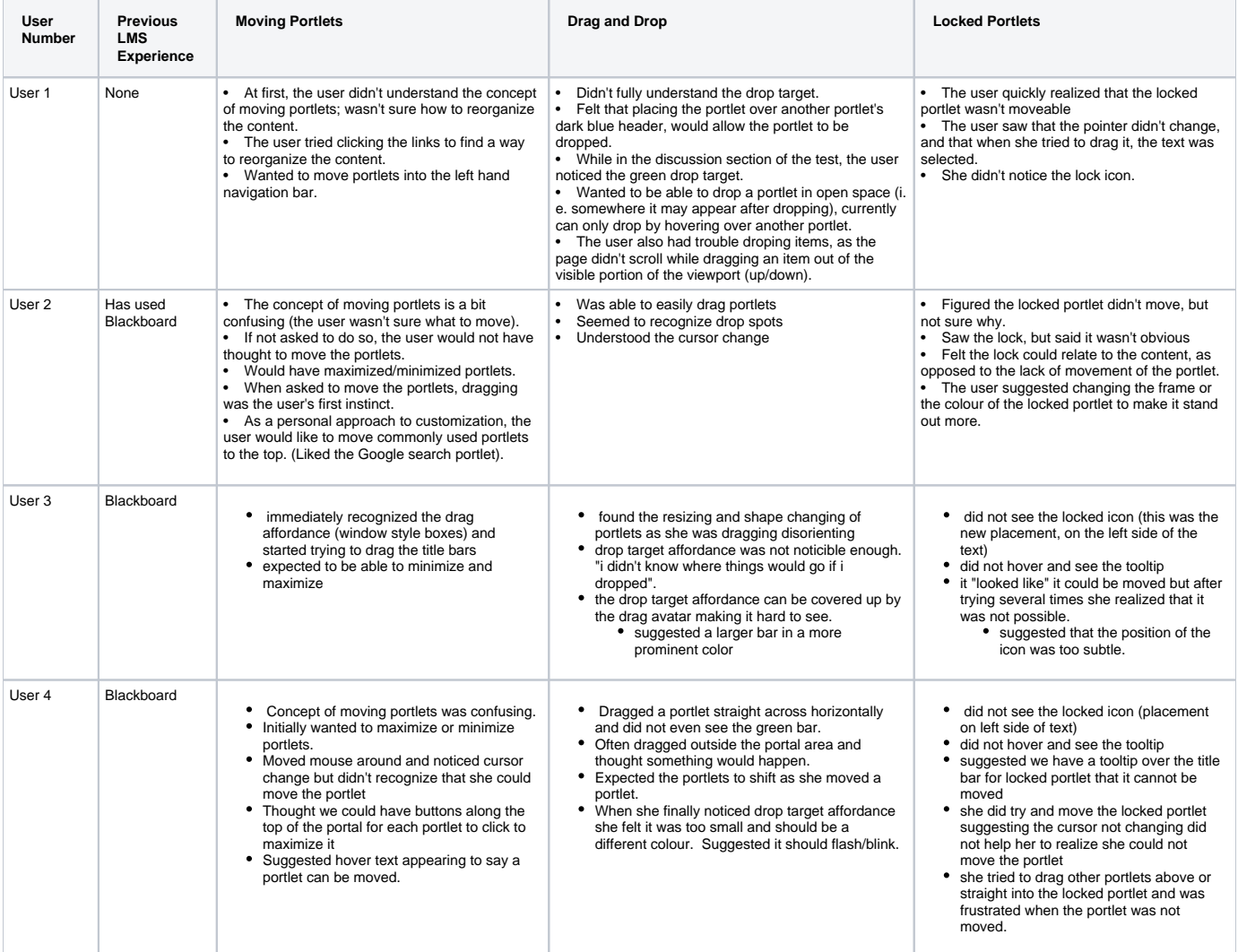

## Post-test Questionnaire Responses

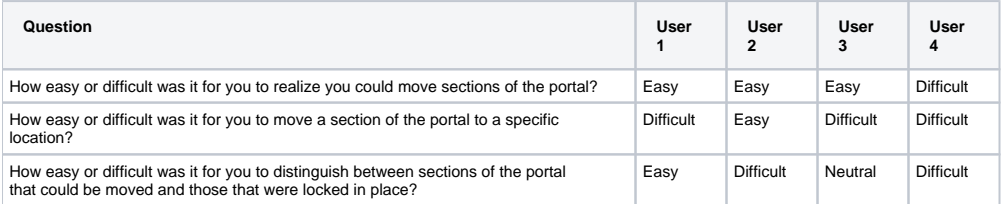